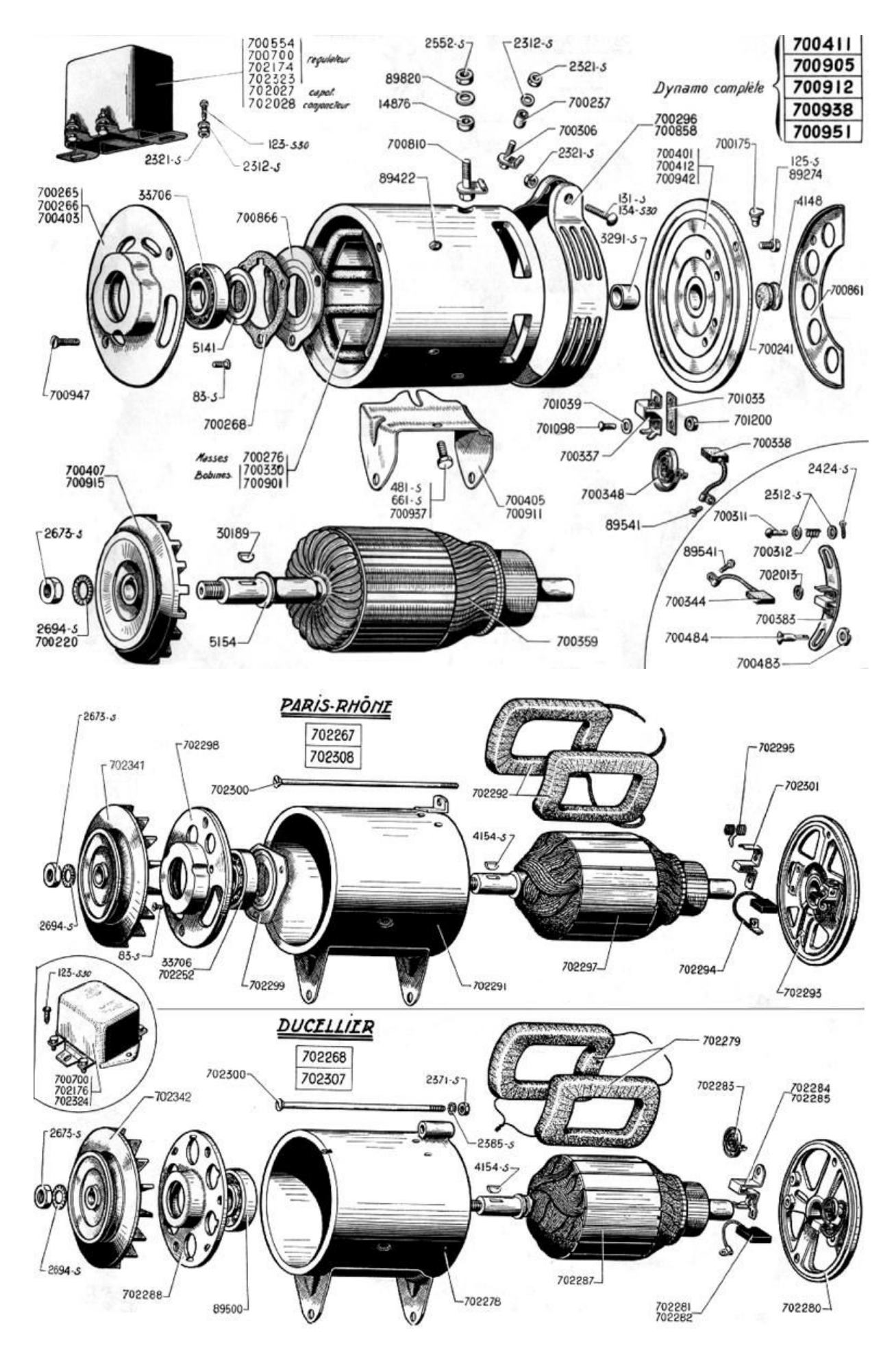

C:\Dokumente und Einstellungen\Server\_ETS\Eigene Dateien\BLICHTMSCHINE.doc